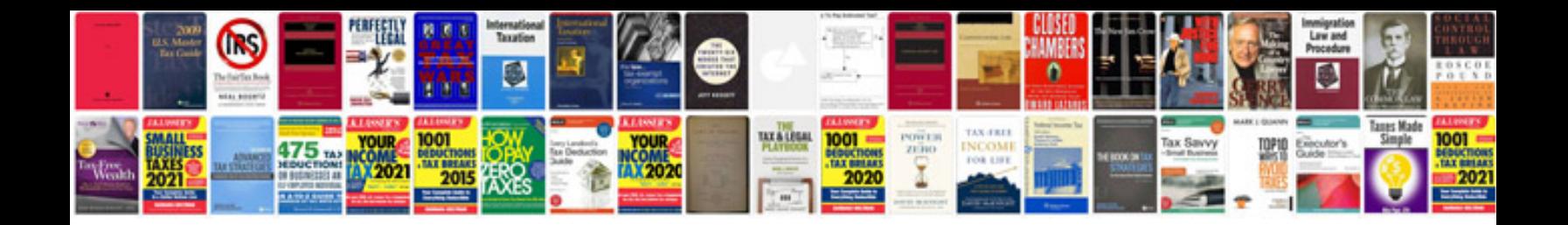

**Pdf form creation**

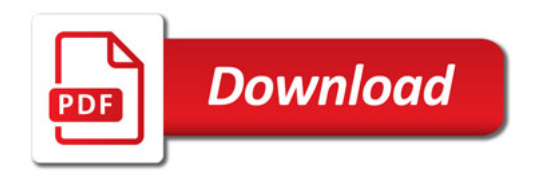

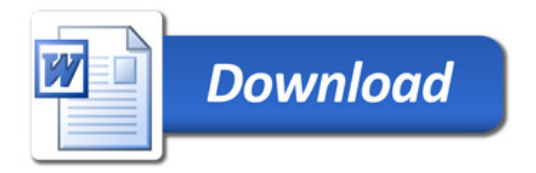